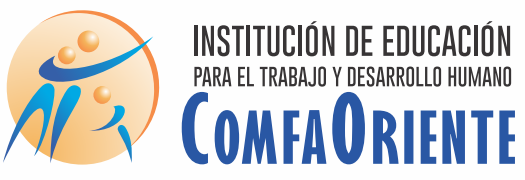

#### **Técnico Laboral en MAQUILLAJE** ARTÍSTICO Y DECORATIVO

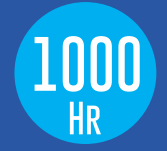

**Objetivo**General PerfilOcupacional **Contenido**Académico I II III

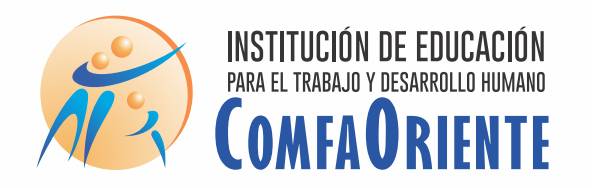

# **PERFIL OCUPACIONAL**

El egresado será poseedor de valores éticos y morales, con competencias garantizadas en el campo de ocupación del maquillador y afines

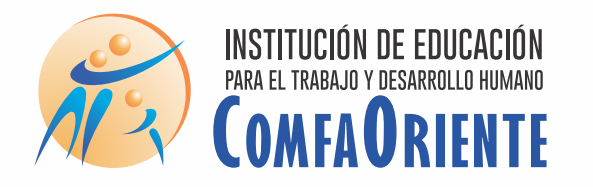

# **CONTENIDO ACADÉMICO**

### PrimerTrimestre

#### **Bioseguridad**

Practicas Saludables

Recibo y Despacho

Negociar

Maquillaje I

Ética y Valores

Intensidad 5 Horas Diarias

**Duración** 330 horas

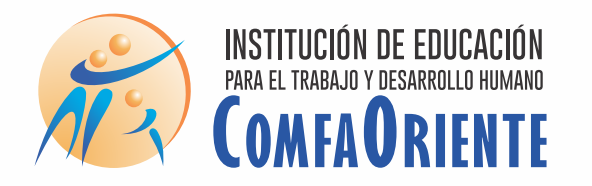

**CONTENIDO ACADÉMICO** 

## SegundoTrimestre

Maquillaje II

Cambio de imagen

Higienizar la piel I

Tecnología de la

Comunicación de la información

Emprendimiento

Intensidad 5 Horas Diarias

**Duración** 330 horas

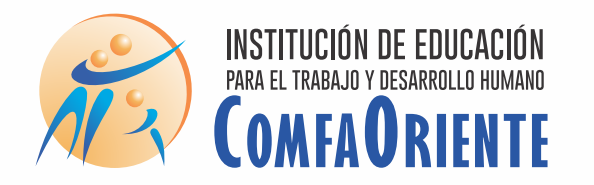

**CONTENIDO ACADÉMICO** 

#### TercerTrimestre

**Higienizar II Estilos maquillaje** Maquillaje escénico Ingles

> Intensidad 5 Horas Diarias

**Duración** 330 horas